## Өндірісті оқыту шеберлеріне «Promethean» интерактивті панелін қолданудың әдістерін көрсету.

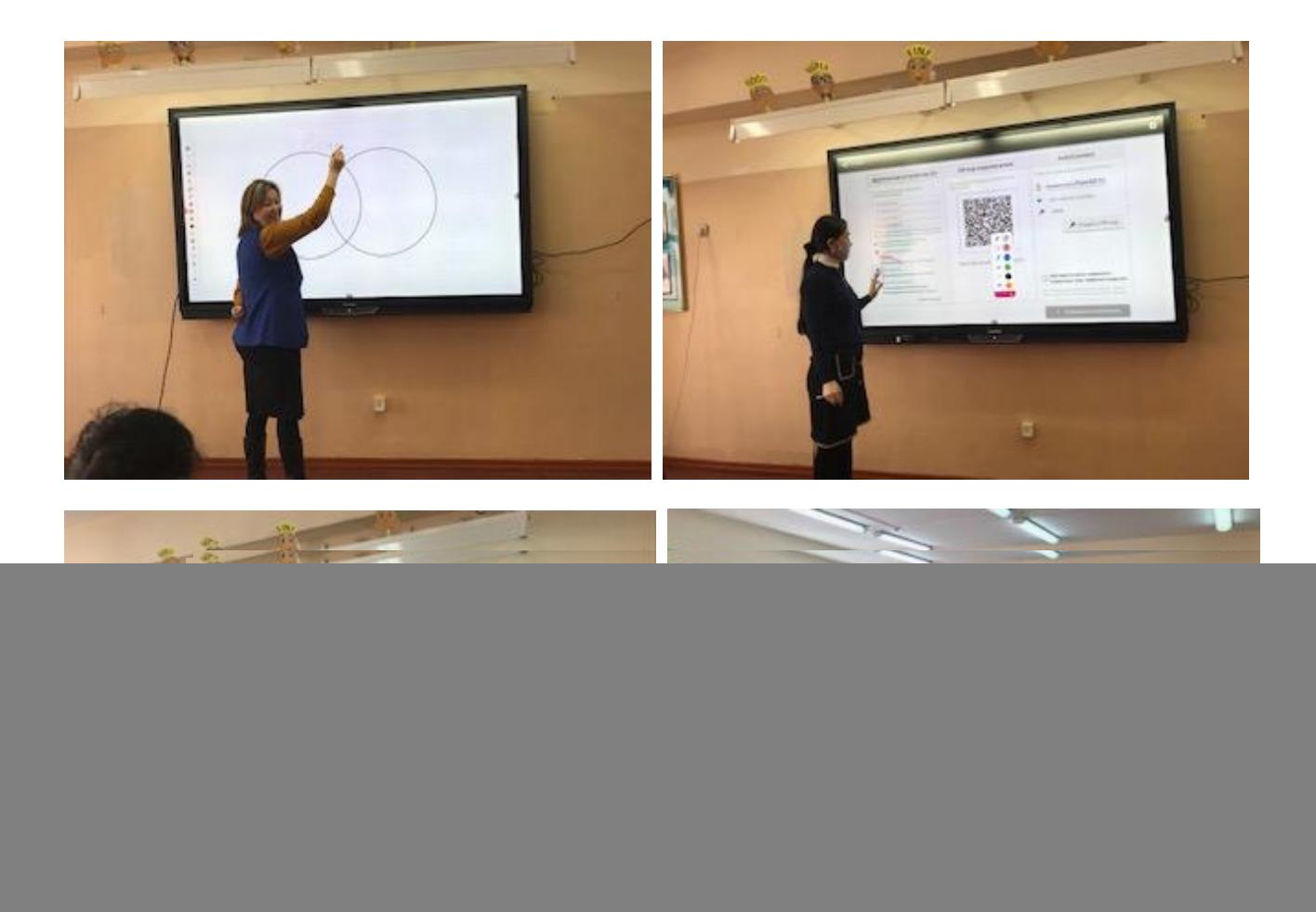

![](_page_0_Picture_2.jpeg)